## **mSupply ColdChain Standalone App**

Please note: This is the public documentation site for the mSupply ColdChain Standalone app. If you are looking for documentation on the ColdChain functionality available

within mSupply mobile - please find it [here](https://wiki.msupply.foundation/en:mobile:user_guide:vaccine).

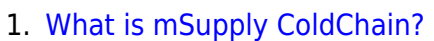

- 2. [Getting started with mSupply ColdChain](https://wiki.msupply.foundation/en:cold_chain:getting_started)
- 3. [Setting up sensors](https://wiki.msupply.foundation/en:cold_chain:sensors)
- 4. [Application settings](https://wiki.msupply.foundation/en:cold_chain:settings)
- 5. [mSupply Desktop integration](https://wiki.msupply.foundation/en:cold_chain:msupply_integration)
- 6. [Dashboard](https://wiki.msupply.foundation/en:cold_chain:dashboard)

From: <https://wiki.msupply.foundation/> - **mSupply Foundation Documentation**

Permanent link: **[https://wiki.msupply.foundation/en:cold\\_chain:start](https://wiki.msupply.foundation/en:cold_chain:start)**

Last update: **2022/05/27 03:06**

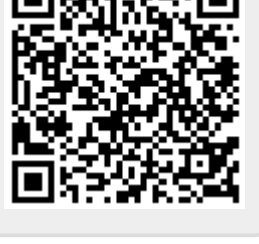

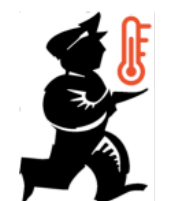

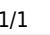